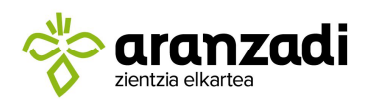

SOCIEDAD DE CIENCIAS<br>SCIENCE SOCIETY SOCIÉTÉ DE SCIENCES

# DOCUMENTOS DE LA OFICINA DE ANILLAMIENTO DE ARANZADI

# MANUAL PARA LA LECTURA DE MARCAS ESPECIALES

Versión: Abr. 2021.

Cítese este documento como:

Oficina de Anillamiento de Aranzadi, 2021. Manual para la lectura de marcas especiales. Abr. 2021. Sociedad de Ciencias Aranzadi. Donostia.

NOTA: este manual está basado en las normas que proporciona la Estación Biológica de Doñana.

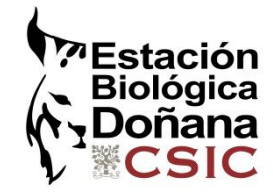

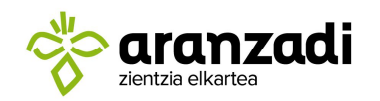

### REGISTRO DE MARCAS DE COLOR

En esta sección, se describe un modo estandarizado de registrar marcas de color (combinaciones de anillas de color, anillas de color con inscripciones, anillas multicolor, banderolas, collares, marcas alares, marcas nasales ...).

#### CÓDIGOS DE COLOR:

- $\bullet$  R = red (Rojo)
- $\bullet$  O = orange (Naranja)
- G = dark green (Verde oscuro)
- $\bullet$  C = carmine / dark pink (Rosa)
- $W =$  white  $[Blanco]$
- $\bullet$  K = light pink (Rosa claro)
- L = light green (Verde pistacho)
- $\bullet$  B = dark blue (Azul)
- $\bullet$  N = black (Negro)
- $\bullet$  U = brown (Marrón)
- $M = Metal$
- $\bullet$   $V =$  violet (Violeta)
- $\bullet$  Y = yellow (Amarillo)
- $S =$  silver (Gris)
- $\bullet$   $P =$  pale blue (Azul claro)
- $\bullet$  A = other metal ring (Otro metal)

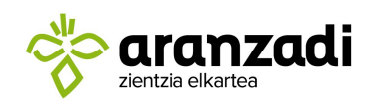

## PATAS

- 1.Anillas
- o 1.1. En qué pata

L=izquierda/gauche/left

R=derecha/droit/right)

### o 1.2. Posición en la pata sobre o bajo la articulación tarsal.

B=bajo la articulación/tarso/below,

A= sobre la articulación/tibia/above).

o Así:

LB=tarso izquierdo /left tarsus LA=tibia izquierda /left tibia RB=tarso derecho /right tarsus RA=tibia derecha / right tibia

Los códigos de las patas separadas por punto y coma ?B=Tarso (lado desconocido) /tarsus (side unknown) ?A=Tibia (lado desconocido) /tibia (side unknown)

o 1.3. Para ordenar los colores de arriba abajo se separan por comas.

### o 1.4. Si hay inscripciones

entonces siguiendo al color de la anilla el siguiente es el color de la inscripción seguida por el código entre paréntesis (barras alrededor de la anilla se codifican como "|" o "/").

Ejemplos:

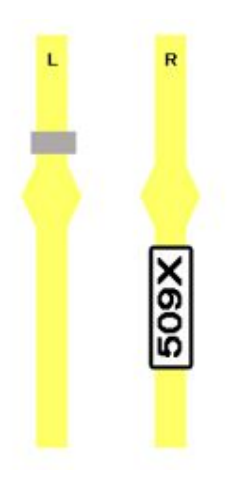

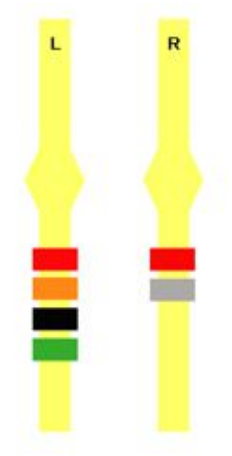

LAM; RBWN (509X) LAM; RBR, M

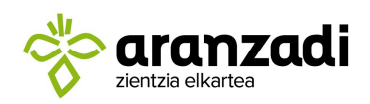

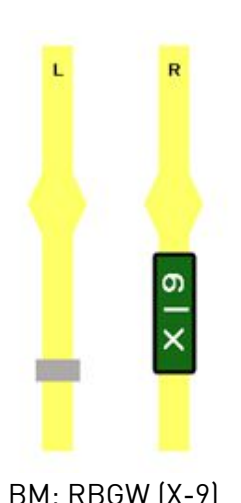

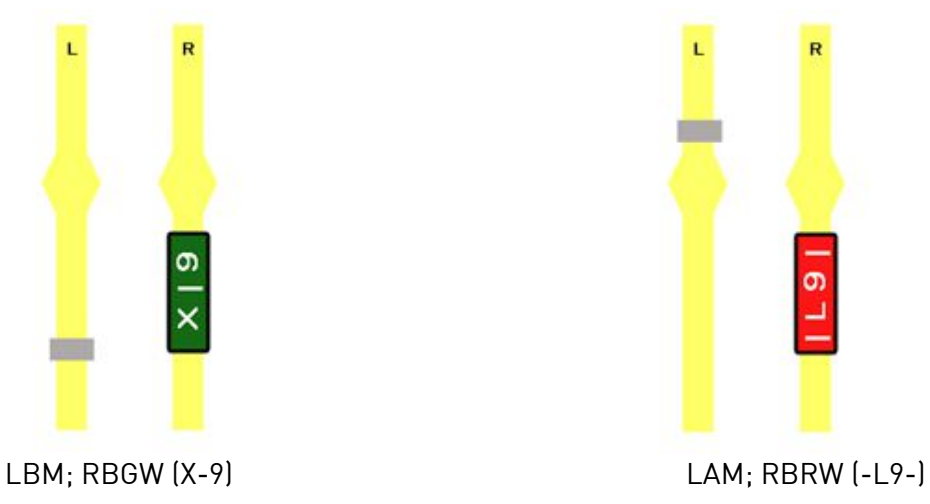

# o 1.5. Dos anillas de color

2= dos bandas de color repetidas (el color superior se da primero) 3= dos colores que no se repiten (el color superior se da primero) Ejemplos:

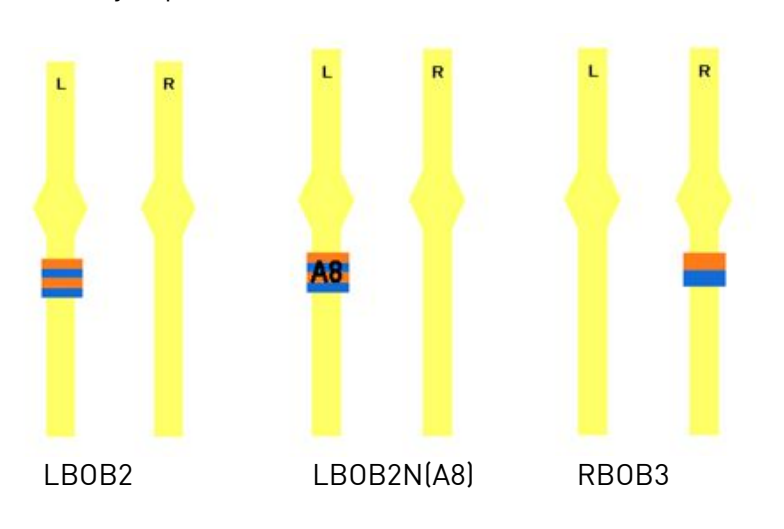

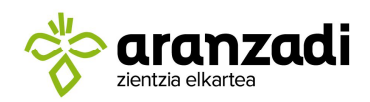

SOCIEDAD DE CIENCIAS<br>SCIENCE SOCIETY<br>SOCIÉTÉ DE SCIENCES

2. Banderolas

F = Banderola(flag)

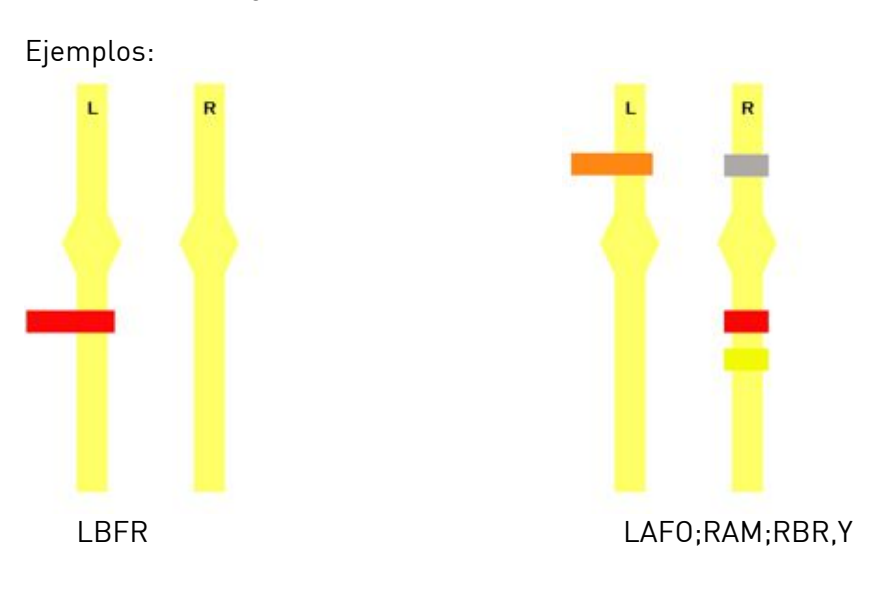

## 3.Anillas alargadas

o 3.1. Simples

T = Largas (tall), la anilla tiene el doble de altura que una anilla normal

Ejemplos:

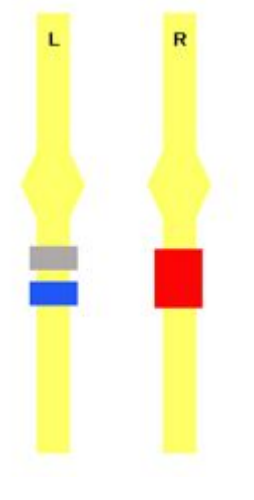

LBM,B;RBRT

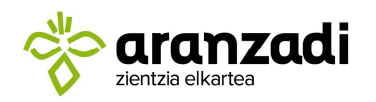

#### o 3.2. Anillas de bandas

Se indican con # y entre parénteis el código del ancho de las bandas:(1) estrecho, (2) ancho, (0) sin banda (el carácter antes del paréntesis indica el color de las bandas).

Ejemplos:

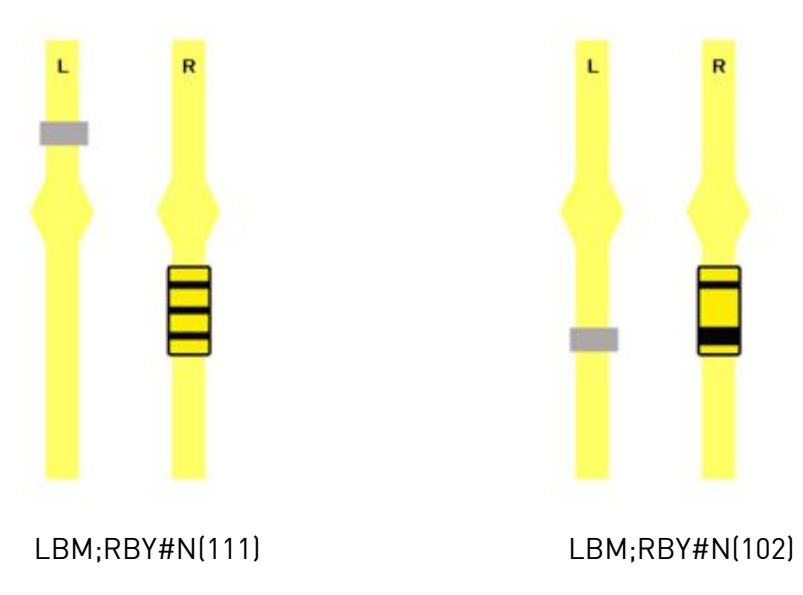

# CUELLO

Collares

NC = Collar (neck collar)

Ejemplos

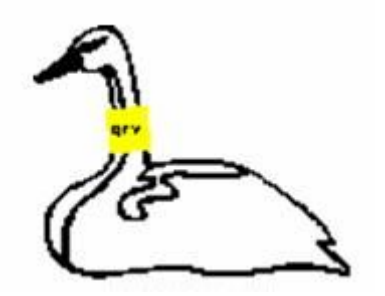

NCYN(RTV)

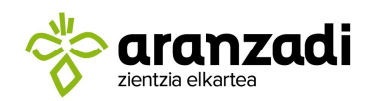

SOCIEDAD DE CIENCIAS<br>SCIENCE SOCIETY<br>SOCIÉTÉ DE SCIENCES

## ALAS

- Marca alar
- o RW=Marca en ala derecha (right wing tag)
- o LW=Marca en ala izquierda (left wing tag)

Ejemplo:

RWO,B;LWN,W =Marca alar en ala derecha

#### PICO

NS=Marca nasal (nasal tag or saddle)

Ejemplo:

NSRB(QQ) =marca nasal roja con inscripción azul "QQ".

### Formas o figuras

- o [Q]=cuadrado/square
- o [R]=rectángulo/rectangle
- o [T]=triángulo/triangle
- o [C]=círculo/circle
- o [H]=hexagon/hexagon
- o [O]=octógono/octagon
- o [S]=estrella/star

Ejemplo:

NSR[Q],G[C]=Marca nasal con un cuadrado rojo en la derecha y un círculo verde en la izquierda

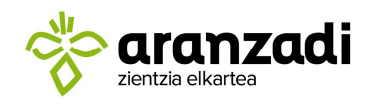

#### ANOTACIONES NO SEGURAS

Algunas observaciones de marcas de color pueden ser difíciles y algunos detalles pueden no ser vistos siempre. Una observación incompleta puede a veces ser de utilidad. En este caso una interrogación puede ser usada para indicar incertidumbre en color o en posición.

?B = tarso (lado no anotado) ?A =tibia (lado no anotado) LBO?(AHT)=color de la inscripción no discernido